Bitget交易所汇聚了大量的区块链新闻信息,并通过智能算法和机器深度学习进行 快速收集和整理,让用户随时了解最新动态,第一手消息不容错过。将区块链行业 的最新信息24小时智能推送给用户,并实时汇总发布,加速了用户获取头条新闻的 速度,让用户时刻紧跟行业变化。

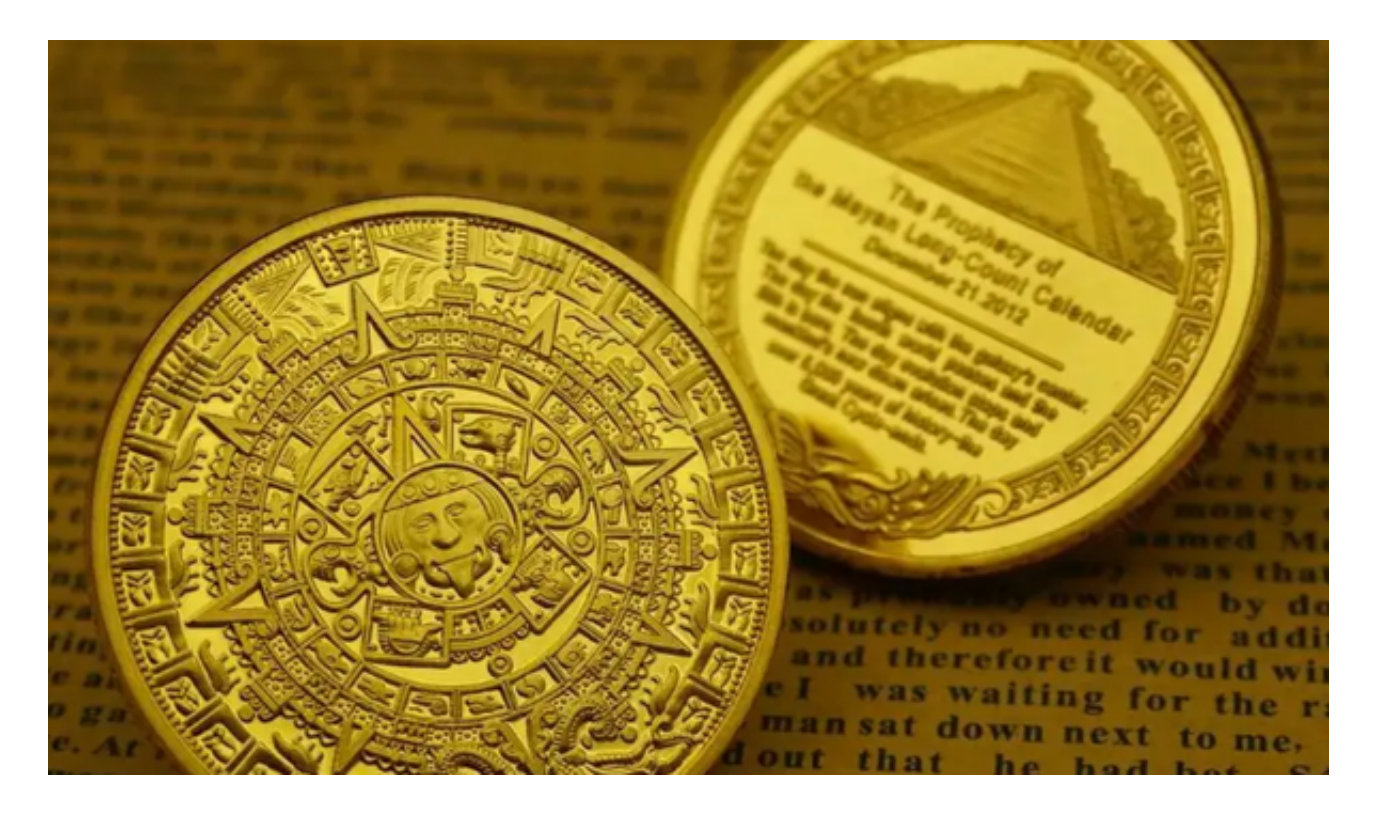

 您可以在Bitget官方网站或应用商店上搜索并下载Bitget官方APP。确保您下载的 是官方版本以确保交易安全。要在BitgetAPP上交易黄金代币,您可以按照以下步 骤进行:

1.下载并注册账户:首先,下载Bitget官方APP并注册一个账户。

 2.充值:在您的账户中,选择充值选项,然后选择您希望使用的充值方式,例如U SDT或其他加密货币。按照指示完成充值流程。

 3.购买黄金代币:在APP的交易页面上搜索黄金代币或者找到黄金代币的交易对。 选择您希望购买的黄金代币数量和价格,然后确认交易。

4.提现:如果您希望将购买的黄金代币提现到其他钱包地址,您可以选择提现选项 ,并按照指示完成提现流程。

为了方便用户进行分析和决策,Bitget交易所提供实时的行情数据、标准分时线和

## **智行理财网** Bitget交易所官网app如何交易黄金代币

专业图表。此外,该交易所还提供通用模块,帮助用户学习市场分析技能,逐步提 高自己的交易能力。同时,Bitget交易所还提供用户讨论圈平台,让用户能够及时 分享和交流相关市场信息,增进交流和互动。

 Bitget交易所专注于挖掘以传统大企业和上市公司为背景的优质项目,为用户提供 更多的投资机会和价值发掘。用户可以在该交易所上进行多元化的投资交易,包括 但不限于比特币、以太坊等热门数字货币的交易。

Bitget进行币币交易,需要先注册账户,访问Bitget官方网站,点击"注册"按钮, 并根据提示填写相关信息创建一个账户。然后完成身份验证,登录您的Bitget账户 后,点击右上角的头像图标进入个人中心页面,在安全设置中完成实名认证和其他 所需身份验证步骤。在个人中心页面选择"资金管理"选项卡,然后选择充值方式, 并将所需充值金额转入您的Bitget钱包地址。在Bitget平台上,您可以选择不同的 数字货币交易对进行交易。

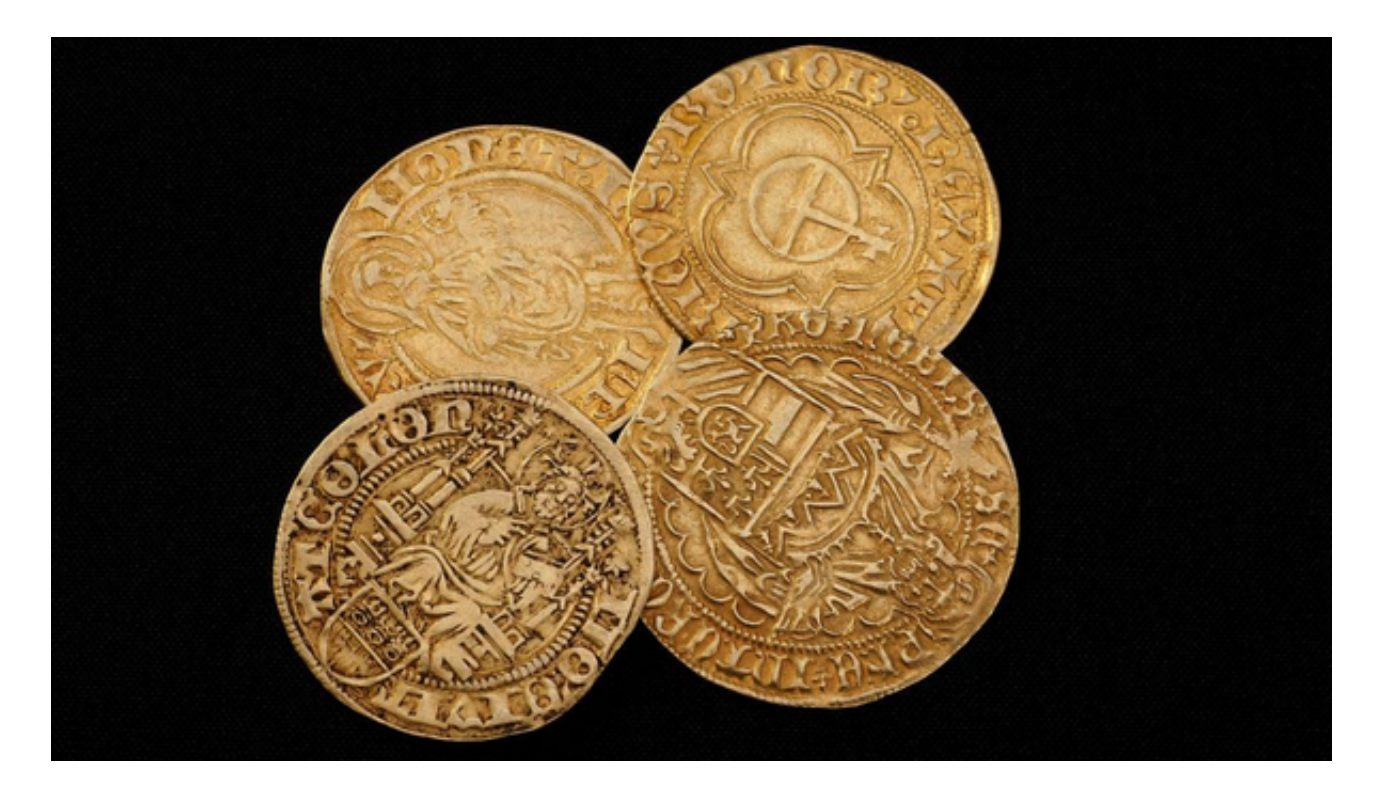

 总之,在购买黄金代币或任何其他加密货币时,请确保您了解市场风险,并谨慎 投资。另外,为了保证交易的安全性,建议您在Bitget平台上使用双重身份认证等 安全功能,并遵循平台的安全操作指南。